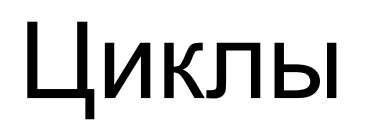

## • Цикл-пока (с предусловием) Блок-схема

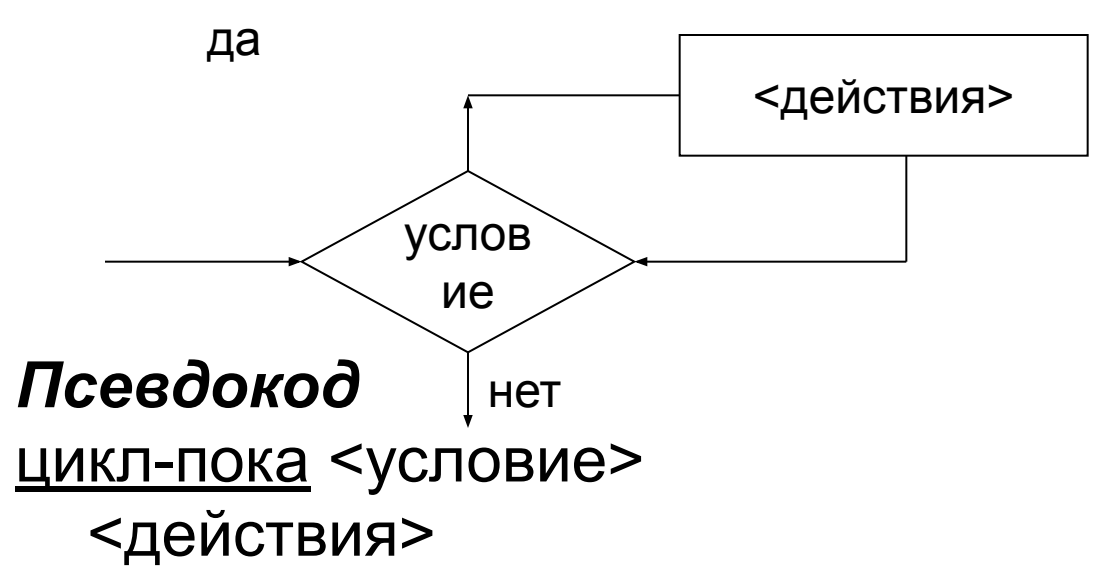

#### КЦ

Выполнение цикла продолжается пока условие истинно и завершается, когда условие станет ложным.

• Цикл-до (с постусловием) Блок-схема

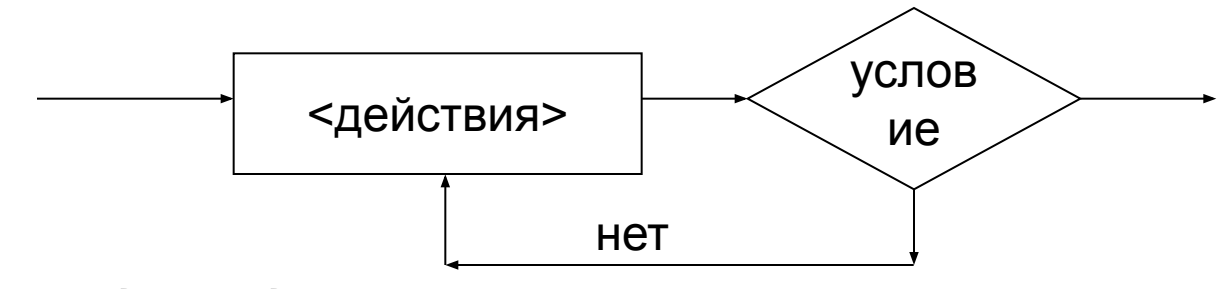

Псевдокод

#### <u>ЦИКЛ</u>

<действия>

до <условие>

<u>КЦ</u>

Выполнение цикла продолжается пока условие ложно и завершается, когда условие станет истинным.

Циклы с предусловием и с постусловием являются **взаимозаменяемыми** 

цикл-пока <условие> <u>ЦИКЛ</u> <действия> <действия> до <условие> <u>КЦ</u> КЦ если <условие> то <действия> <u>ЦИКЛ</u> <действия> цикл-пока не <условие> <действия> до не <условие> <u>КЦ</u> <u>КЦ</u>

**BCe** 

# Язык Pascal

*Назван в честь французского математика Блеза Паскаля (1623-1662). Создан как учебный язык программирования в 1968 –1971 гг. Никлаусом Виртом в Высшей технической школе в Цюрихе. Предназначен для обучения студентов основам структурного программирования.*

# Алфавит языка

### и особенности использования символов

- Символы, используемые при составлении идентификаторов - латинские буквы (строчные и прописные), цифры, подчеркивание.
- Разделители пробел, табуляция, новая строка.
- Специальные символы используются при построении конструкций языка  $+ - * / { } | | | |$  () < > . . ': ; @ # \$ ^
- Составные символы воспринимаются компилятором как единое целое

 $\lt = \gt = \; := \; (* *')$  ..

- Русские буквы и символы псевдографики могут использоваться в комментариях и сообщениях.
- Зарезервированные слова имеют определенный смысл для компилятора.

### **Структура программы**

**program** <имя программы>;

<раздел подключения модулей>

<раздел описаний>

#### **begin**

<операторы>

**end**.

Первая строка называется *заголовком программы* и не является обязательной.

• <Раздел подключения модулей> начинается со служебного слова **uses**, затем список имен модулей, перечисляемых через запятую.

• <Раздел описаний> может включать разделы описания переменных (Var), констант (Const), типов (Type), процедур (Procedure), функций (Function), которые следуют друг за другом в произвольном порядке.

• <Раздел подключения модулей> и <раздел описаний> могут отсутствовать.

• Операторы отделяются один от другого символом "точка с запятой".

### **Идентификаторы и служебные слова**

**Идентификаторы** служат в качестве имен программ, модулей, процедур, функций, типов, переменных и констант. Идентификатором считается любая последовательность латинских букв или цифр, начинающаяся с буквы. Символ подчеркивания " " также считается буквой.

Например, a1, \_h, b123 - идентификаторы, а 1a, ф2 - нет. **Служебные слова** служат для оформления конструкций языка и не могут быть использованы в качестве имен.

*Список всех служебных слов языка Pascal ABC приведен ниже:* 

*and, array, as, begin, break, case, class,* 

*const,constructor, continue, destructor, div, do, downto, else, end, exit, external, externalsync, file, finalization, for, forward, function, if, in, inherited, initialization, is, mod, not, of, or, private, procedure, program, property, protected, public, record, repeat, set, shl, shr, sizeof, string, then, to, type, unit, until, uses, var, while, with, xor.*

## **Описание переменных**

**Раздел описания переменных** начинается со служебного слова **var**, после которого следуют строки вида

**<список имен переменных>: тип;**

 Имена в списке перечисляются через запятую. Например:

**var**

```
 a,b,c: integer;
 d: real;
 e, f: integer;
 s,s1: string;
 ch: char;
Mass: array [1..5] of integer ;
```
# **Обзор типов**

### В **Pascal ABC** имеются следующие типы:

- **• integer** (целый)
- **• byte** (байтовый)
- **• char** (символьный)
- перечислимый
- тип-диапазон
- **• boolean** (логический)
- **• real** (вещественный)
- **• сomplex** (комплексный)
- **• string** (строковый)
- **• array**(массив)
- **• record** (запись)
- указатель
- процедурный
- **• file**(файловый)

## **Классификация типов**

- Типы integer, byte, char, перечислимый и диапазонный называются *порядковыми*. Только значения этих типов могут быть индексами массивов и фигурировать в качестве выражения-переключателя в операторе **case**. Переменная-параметр цикла **for** также должна иметь перечислимый тип.
- Все порядковые типы, а также типы **boolean**, **real** и **complex** называются *простыми* типами

# Описание констант

Раздел описания именованных констант начинается со служебного слова **const**, после которого следуют строки вида

<имя константы> = <значение>;

или <имя константы >: <тип> = <значение>;

```
Например:
const
   Pi = 3.14;
   Count n: integer = 10;
   Name = 'Mike:
```
## **Описание типов**

**Раздел описания типов** начинается со служебного слова **type**, после которого следуют строки вида

```
<имя типа> = <тип>;
```

```
Например, 
type
   myint = integer;
    mass = array [1..10] of integer;
```
# **Операторы вывода**

• Для вывода в окно вывода используются стандартные процедуры **write** и **writeln**. Они могут вызываться как без параметров, так и со списком параметров. Параметры в списке перечисляются через запятую и должны иметь простой тип (кроме перечислимого типа и интервального типа, построенного на базе перечислимого), либо тип **string**, либо тип указателя. Процедура **writeln** после вывода осуществляет переход на следующую строку.

Например,

Var a, b : integer;

```
…
A:=15; b:=123;
Writeln('A=',a); Write ('B=',b);
```
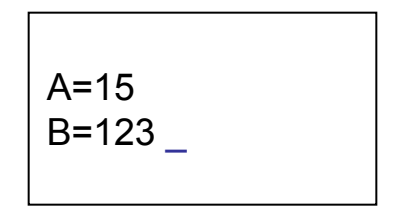

\_ обозначает положение курсора после вывода.

# Форматный вывод

- В процедурах вывода **write** и **writeln** после каждого выводимого значения типа может указываться *формат вывода*, представляющий собой двоеточие, после которого следует целое число или выражение. Это число или выражение задает *ширину поля вывода*, то есть количество позиций, отводимых под выводимое значение.
- Если длина выводимого значения меньше ширины поля вывода, то выводимый текст дополняется *слева* пробелами до нужной ширины; в результате выводимое значение *выравнивается по правому краю*.
- Если длина выводимого значения больше ширины поля вывода, то формат вывода игнорируется.

## **Примеры форматного вывода**

• Например, если *a*, *b* - целые переменные, то при выполнении операторов

a:=-2437; b:=13555;writeln(a:6,'Привет!':9); writeln(b:1);

в окно вывода будет выведен текст:

\_-2437\_ \_Привет! 13555

Для вещественных значений можно также использовать формат :*m:n*, где *m* и *n* - целые значения. Значение *m* задает *ширину поля вывода*, а значение *n* - *количество знаков после десятичной точки*. Например:

writeln(-14.859:10:3); // -14.859 writeln(-14.859:10:5); // <sup>-</sup>-14.85900 writeln(-14.859:10:0); // \_ \_ \_ \_ \_ \_ \_-15 writeln((0,1):10:1); // \_(0.0,1.0)

Вещественные и комплексные значения с форматом вывода вида :*m* всегда выводятся в экспоненциальной форме.